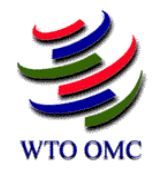

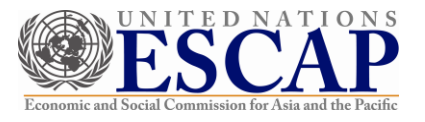

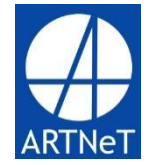

# **Workshop for empirical trade analysis**

December 2015 Bangkok, Thailand

Cosimo Beverelli New York Rainer Lanz (WTO) (WTO)

### Content

- a. Resources
- b. Stata windows
- c. Organization of the "Bangkok\_Dec\_2015\Stata" folder
- d. The "directory\_definition" do file
- e. Datasets used in this introduction to Stata
- f. Do files
- g. Importing data into Stata
- h. Basic commands
- i. Merging datasets
- j. Macros
- k. Loops
- l. Graphics

### a. Resources

- 1. Stata help and Stata manual
- 2. A variety of **books** covering Stata exist

Web resources:

- 1. Germán Rodríguez's [webpage](http://data.princeton.edu/stata/)
	- Data management, graphics and programming
- 2. UCLA IDRES' [webpage](http://www.ats.ucla.edu/stat/stata/)
	- Very comprehensive , covering all sorts of topics (data management, analysis,…) with several examples
	- [FAQ](http://www.ats.ucla.edu/stat/stata/faq/)
- 3. [Statalist](http://www.stata.com/statalist/)
	- Typically accessed via a google search

## b. Stata windows

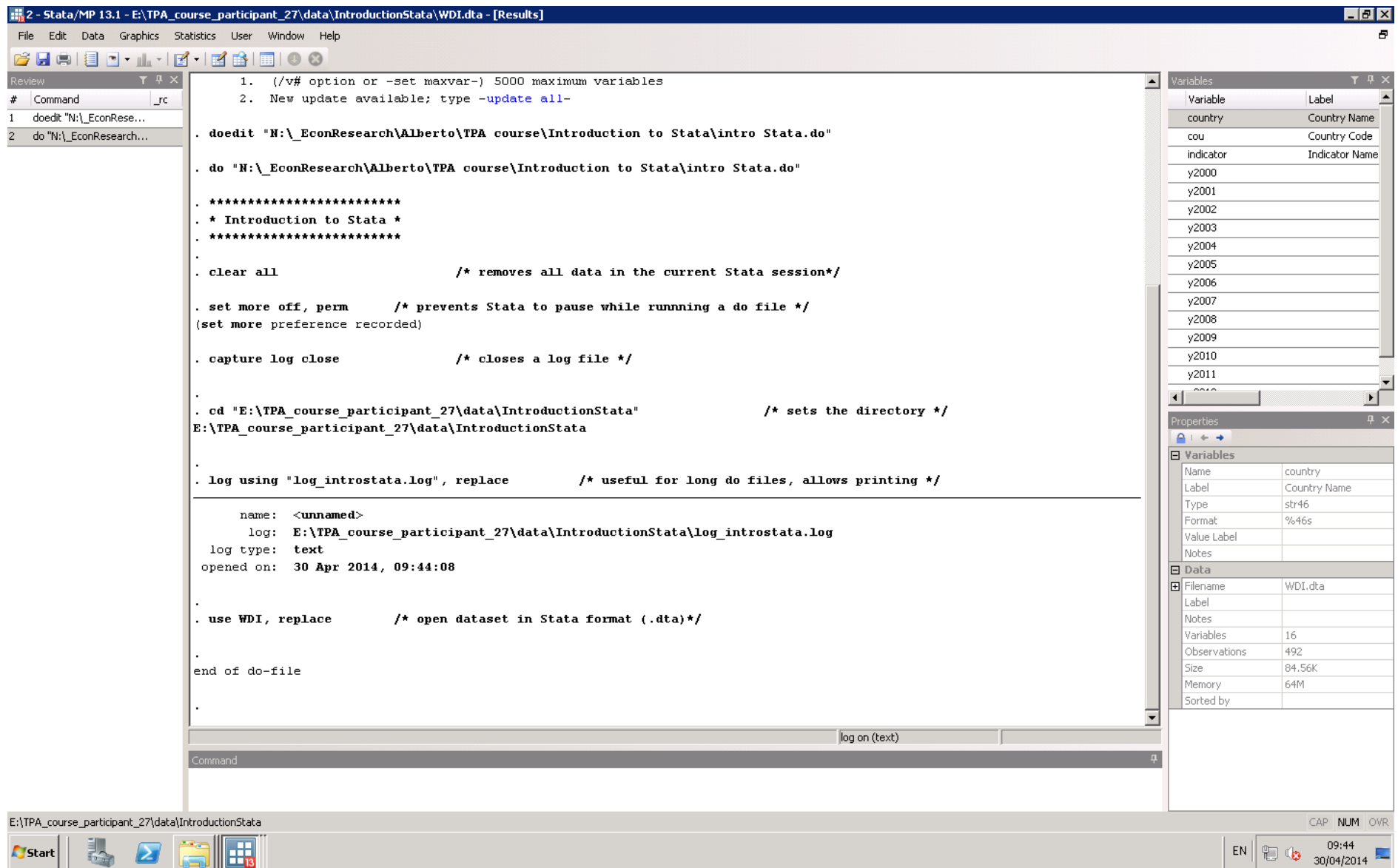

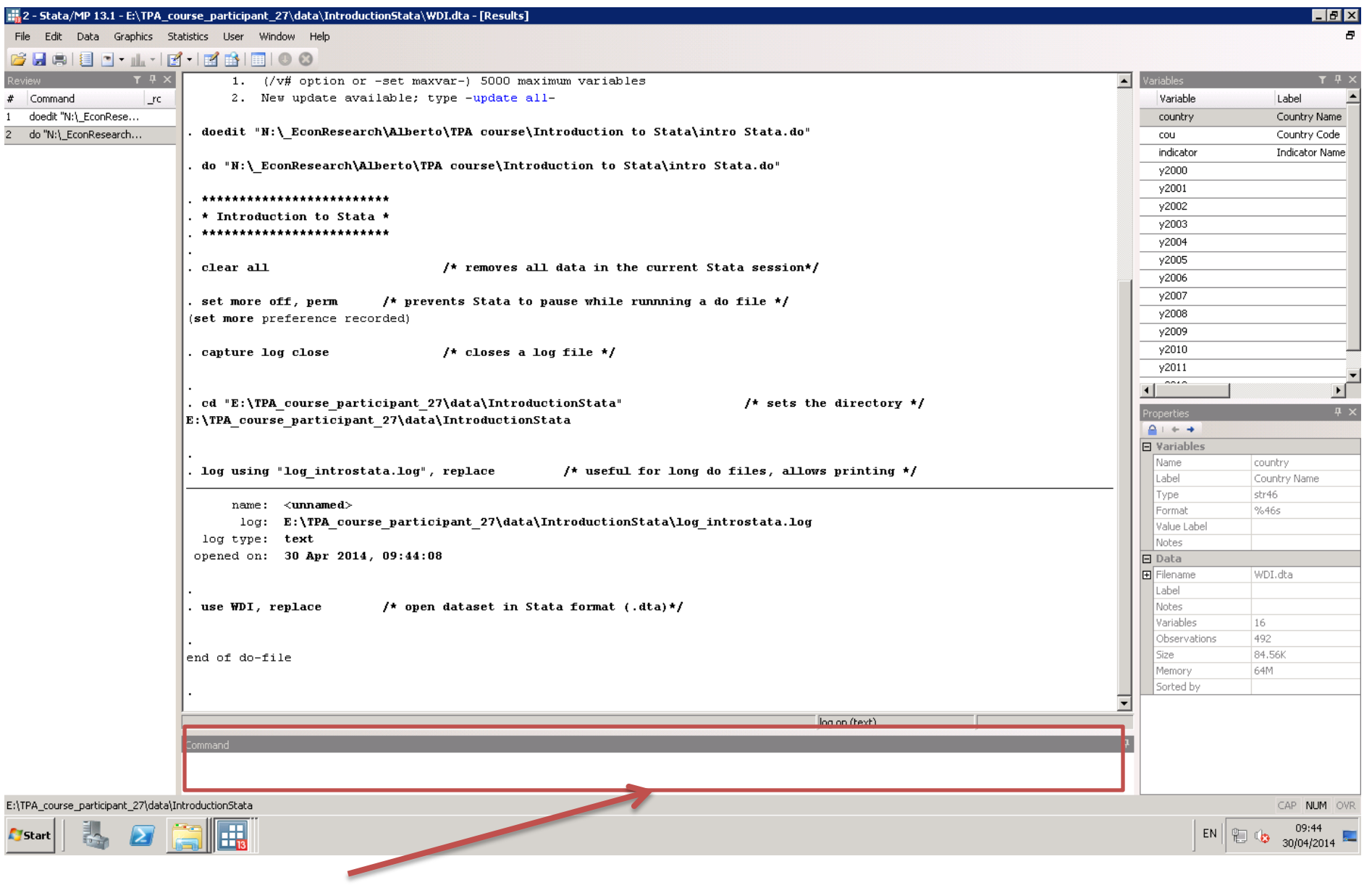

Type commands here

#### List of variables and labels

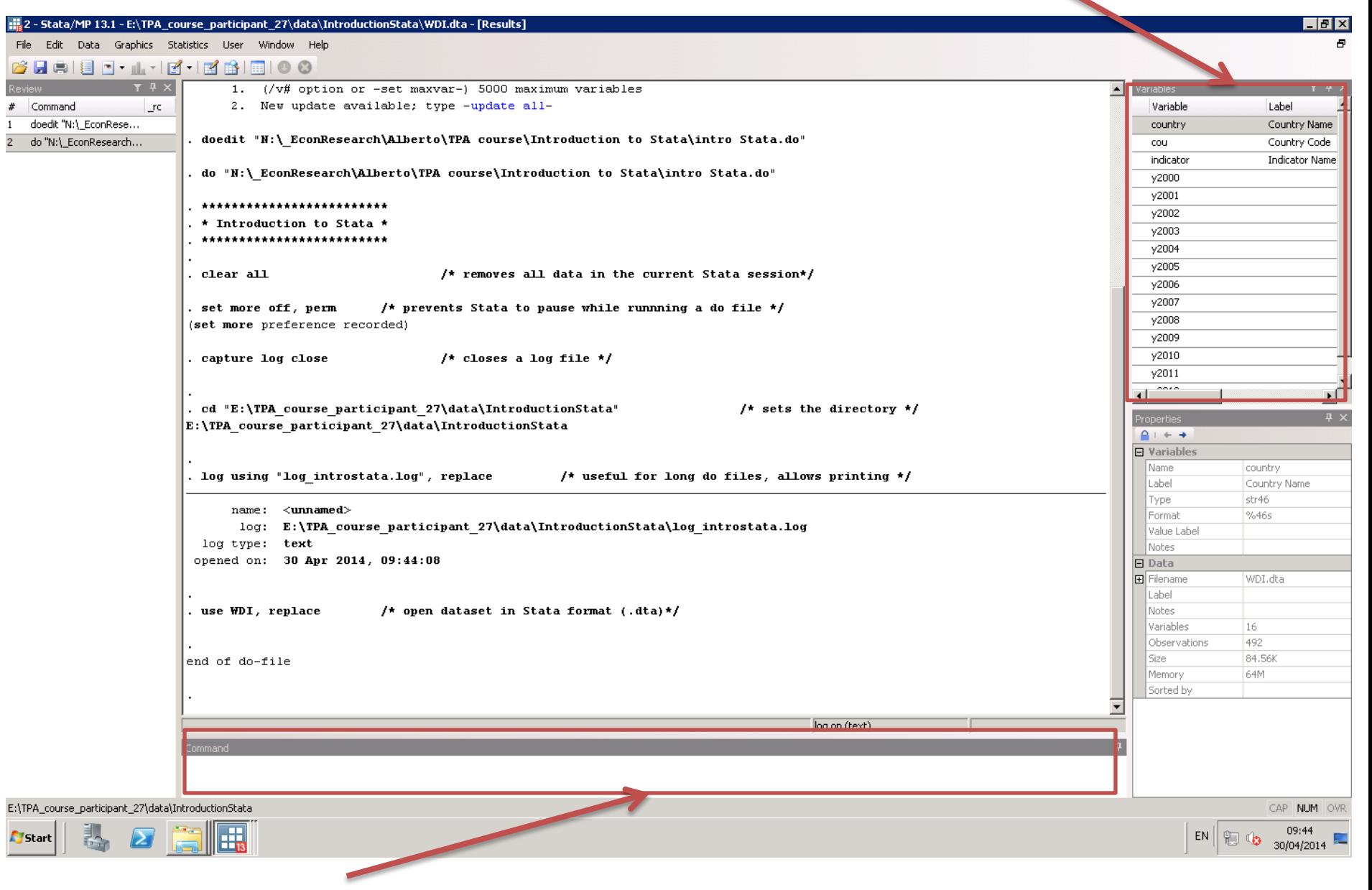

Type commands here

#### List of variables and labels

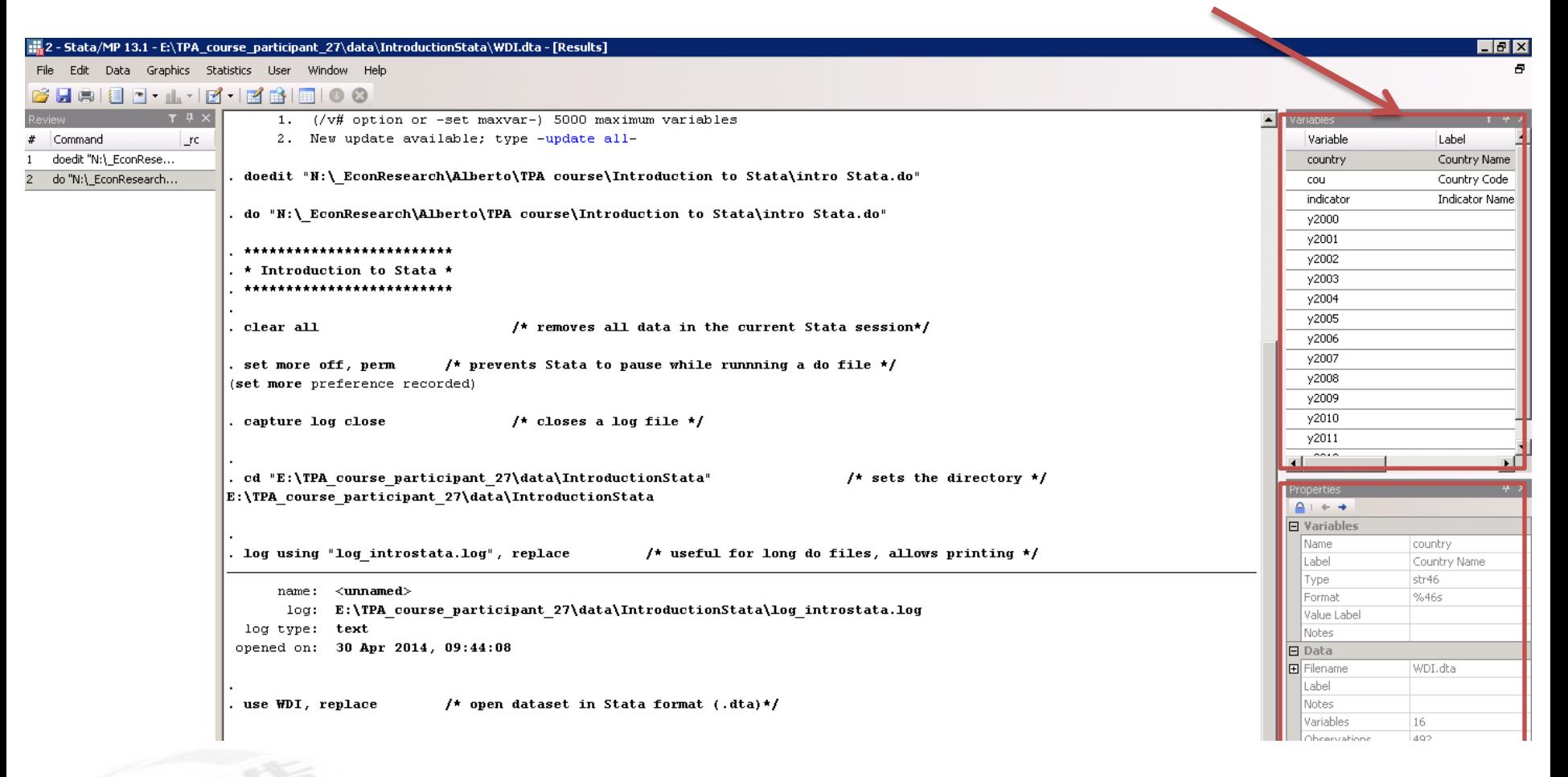

#### 预览已结束,完整报告链接和二维码如下:

https://www.yunbaogao.cn/report/index/report?reportId=5\_3670

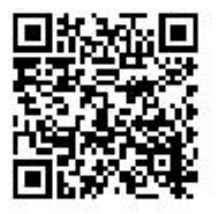